## Package 'smog'

December 20, 2019

<span id="page-0-0"></span>Type Package

Title Structural Modeling by using Overlapped Group Penalty

Version 2.0

Date 2019-12-15

Author Chong Ma, Kevin Galinsky

Maintainer Chong Ma <chongma8903@gmail.com>

Description Fits a linear non-penalized phenotype (demographic) variables and penalized groups of prognostic effect and predictive effect, by satisfying such hierarchy structures that if a predictive effect exists, its prognostic effect must also exist. This package can deal with continuous, binomial or multinomial, and survival response variables, underlying the assumption of Gaussian, binomial (multinomial), and Cox proportional hazard models, respectively. It is implemented by combining the iterative shrinkage-thresholding algorithm and the alternating direction method of multipliers algorithms. The main method is built in C++, and the complementary methods are written in R.

License GPL  $(>= 2)$ 

**Imports** Rcpp  $(>= 0.12.18)$ , foreach, doParallel, tidyr, Rdpack  $(>=$ 0.11) RdMacros Rdpack

Suggests survival,coxed

LazyData true

LinkingTo Rcpp, RcppArmadillo

RoxygenNote 6.0.1

NeedsCompilation yes

Repository CRAN

Date/Publication 2019-12-20 13:30:02 UTC

### R topics documented:

cv.smog . . . . . . . . . . . . . . . . . . . . . . . . . . . . . . . . . . . . . . . . . . . [2](#page-1-0)

#### <span id="page-1-0"></span>2 cv.smog

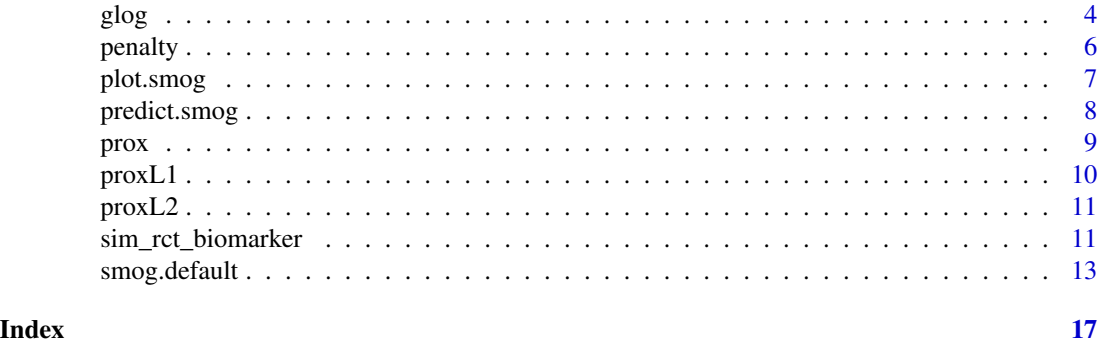

#### <span id="page-1-1"></span>cv.smog *Cross-valiation for smog*

#### Description

cv.smog conducts a greedy-search for optimal lambda's and yields a sparse model given a provided model selection criterion. When type is "nloglike", the method allows the nfolds to be processed in parallel for speeding up the cross-validation.

#### Usage

```
cv.smog(x, y, g, v, label, type, family = "gaussian", lambda.max = NULL,
 nlambda.max = 20, delta = 0.9, nfolds = 5, parallel = FALSE,ncores = NULL, ...
```
#### Arguments

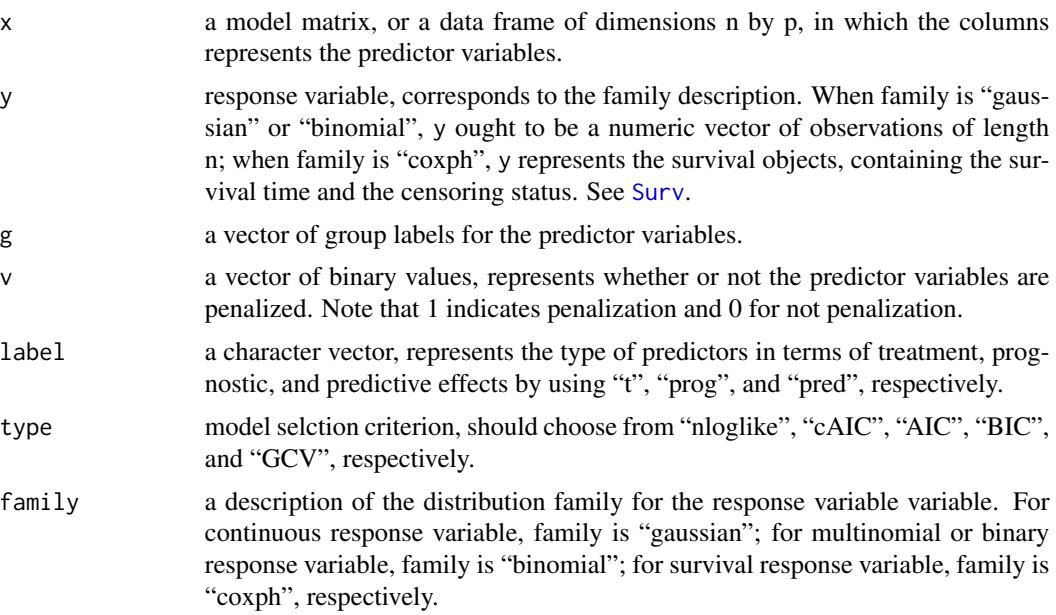

#### <span id="page-2-0"></span>cv.smog 3

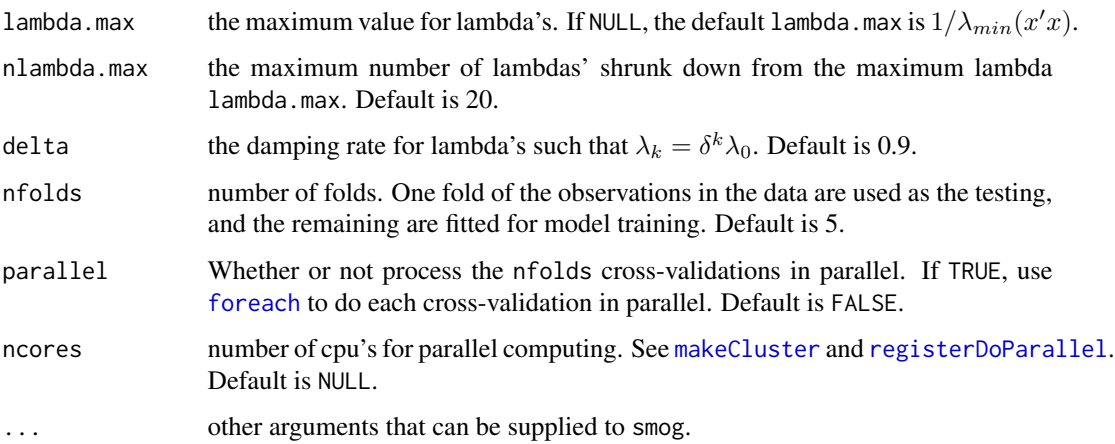

#### Details

When the type is "nloglike", it requires doing nfolds cross-validations. For each cross-validation, evenly split the whole data into nfolds, and one fold of the observations are used as the testing data, and the remaining are used for model training. After calculating the AIC for each fold of testing data, return the average of the AICs. Note that we keep  $l$  ambda $2=0$  during the greedy search for lambda's.

#### Value

includes the profile containing a path of lambda's and the corresponding model selectio criterion value, the optimal lambda's, and the optimal model, respectively. The type comes from a list of model selection criteria values, includes the average of the negative log-likelihood values and the correction AIC for each fold of the data.

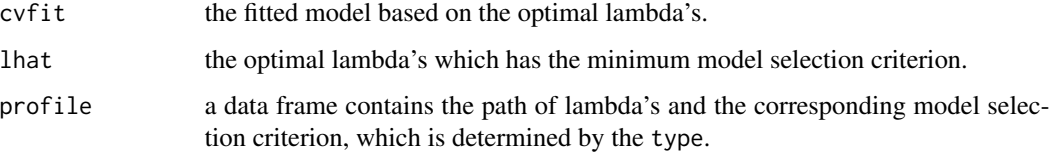

#### Author(s)

Chong Ma, <chongma8903@gmail.com>.

#### References

Ma C, Deng W, Ma S, Liu R and Galinsky K (2019). "Structural modeling using overlapped group penalties for discovering predictive biomarkers for subgroup analysis." *arXiv preprint arXiv:1904.11648*.

#### See Also

[smog.default](#page-12-1), [smog.formula](#page-12-2), [predict.smog](#page-7-1), [plot.smog](#page-6-1).

#### Examples

```
# generate design matrix x
set.seed(2018)
n=50;p=100
s=10
x=matrix(0,n,1+2*p)
x[,1]=sample(c(0,1),n,replace = TRUE)x[,seq(2,1+2*p,2)]=matrix(rnorm(n*p),n,p)x[,seq(3,1+2*p,2)]=x[,seq(2,1+2*p,2)]*x[,1]g=c(p+1, rep(1:p,rep(2,p))) # groups
v=c(\theta, rep(1,2*p)) # penalization status
label=c("t",rep(c("prog","pred"),p)) # type of predictor variables
# generate beta
beta=c(rnorm(13,0,2),rep(0,ncol(x)-13))
beta[c(2,4,7,9)]=0
# generate y
data=x%*%beta
noise=rnorm(n)
snr=as.numeric(sqrt(var(data)/(s*var(noise))))
y=data+snr*noise
cvfit=cv.smog(x,y,g,v,label,type="GCV",family="gaussian")
```
glog *Generalized linear model constraint on hierarchical structure by using overlapped group penalty*

#### Description

Generalized linear model constraint on hierarchical structure by using overlapped group penalty

#### Usage

```
g\log(y, x, g, v, lambda, hierarchy, family = "gaussian", rho = 10,scale = TRUE, eabs = 0.001, erel = 0.001, LL = 1, eta = 1.25,
 maxitr = 1000L)
```
#### Arguments

y response variable, in the format of matrix. When family is "gaussian" or "binomial", y ought to be a matrix of n by 1 for the observations; when family is "coxph", y represents the survival objects, that is, a matrix of n by 2, containing the survival time and the censoring status. See [Surv](#page-0-0).

<span id="page-3-0"></span>

<span id="page-4-0"></span>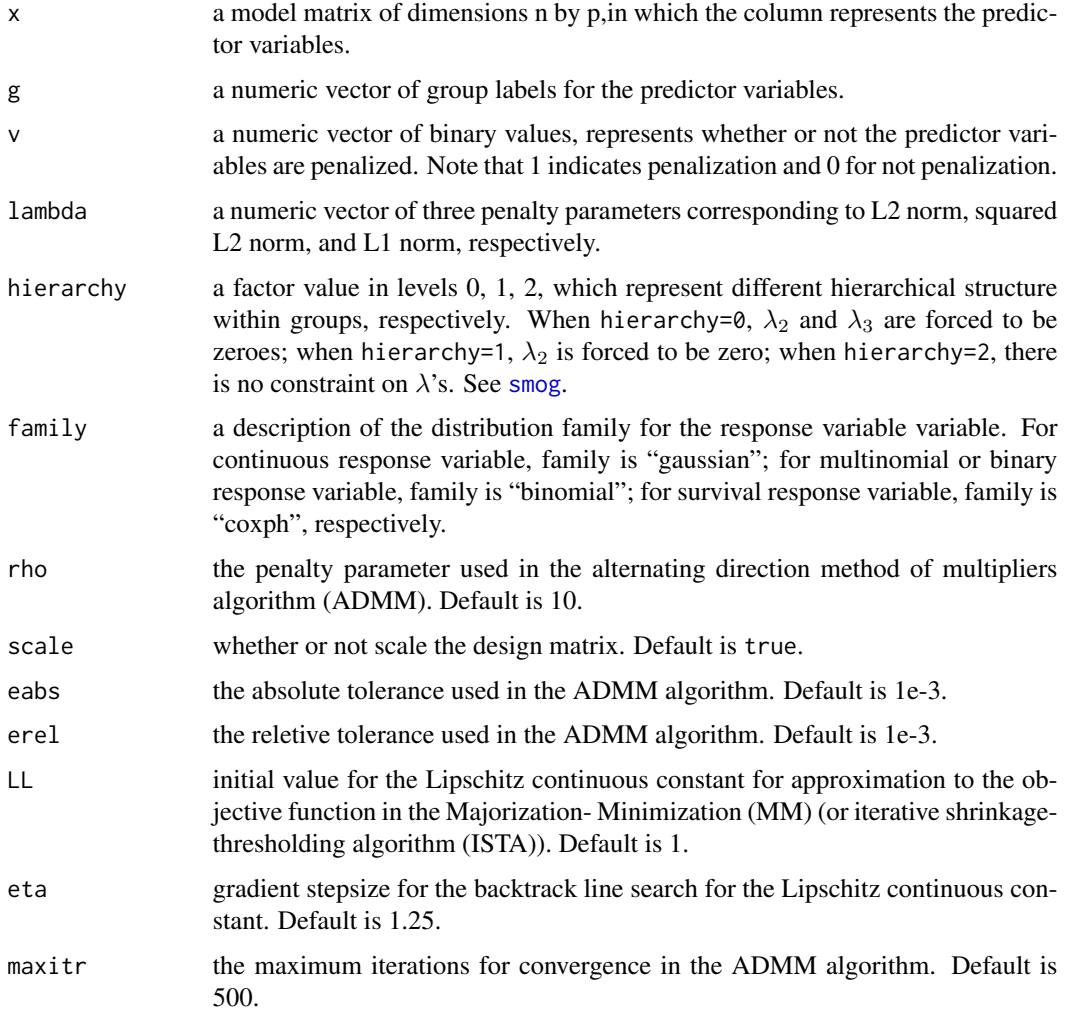

#### Value

A list of

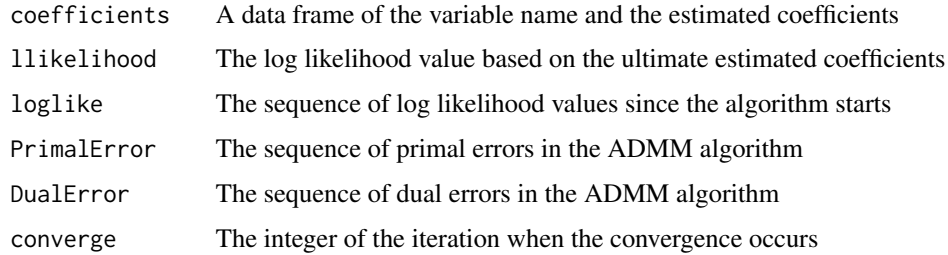

#### Author(s)

Chong Ma, <chongma8903@gmail.com>.

#### <span id="page-5-0"></span>References

Ma C, Deng W, Ma S, Liu R and Galinsky K (2019). "Structural modeling using overlapped group penalties for discovering predictive biomarkers for subgroup analysis." *arXiv preprint arXiv:1904.11648*.

#### See Also

[cv.smog](#page-1-1), [smog.default](#page-12-1), [smog.formula](#page-12-2), [predict.smog](#page-7-1), [plot.smog](#page-6-1).

#### Examples

```
set.seed(2018)
# generate design matrix x
n=50;p=100
s=10
x=matrix(0,n,1+2*p)
x[,1]=sample(c(0,1),n,replace = TRUE)x[,seq(2,1+2*p,2)]=matrix(rnorm(n*p),n,p)
x[,seq(3,1+2*p,2)]=x[,seq(2,1+2*p,2)]*x[,1]g=c(p+1, rep(1:p,rep(2,p))) # groups
v=c(\theta, rep(1,2*p)) # penalization status
# generate beta
beta=c(rnorm(13,0,2),rep(0,ncol(x)-13))
beta[c(2,4,7,9)]=0
# generate y
data1=x%*%beta
noise1=rnorm(n)
snr1=as.numeric(sqrt(var(data1)/(s*var(noise1))))
y1=data1+snr1*noise1
lambda = c(8, 0, 8)hierarchy = 1
gfit1 = glog(y1, x, g, v, lambda, hierarchy, family = "gaussian")
```
penalty *Penalty function on the composite L2, L2-Square, and L1 penalties*

#### Description

Penalty function on the composite L2, L2-Square, and L1 penalties

#### Usage

penalty(x, lambda, hierarchy, d)

#### <span id="page-6-0"></span>plot.smog **7**

#### Arguments

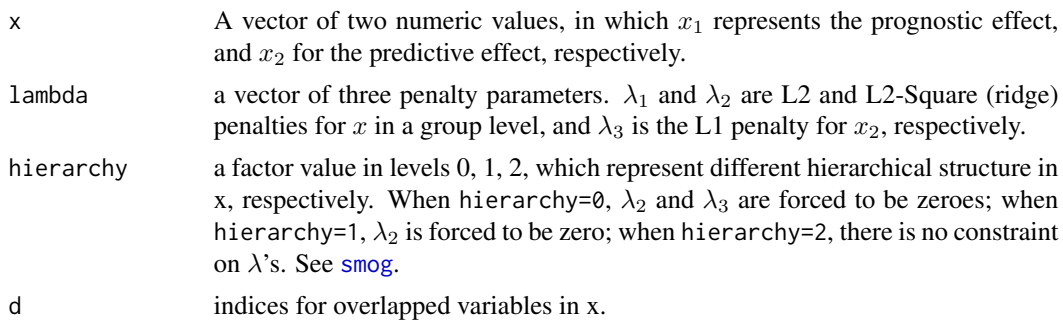

#### Value

A numeric value of the penalty function based on the composition of L2, L2-Square, and L2 penalties.

#### Author(s)

Chong Ma, <chongma8903@gmail.com>.

#### References

Ma C, Deng W, Ma S, Liu R and Galinsky K (2019). "Structural modeling using overlapped group penalties for discovering predictive biomarkers for subgroup analysis." *arXiv preprint arXiv:1904.11648*.

#### See Also

[cv.smog](#page-1-1), [smog.default](#page-12-1), [smog.formula](#page-12-2), [predict.smog](#page-7-1), [plot.smog](#page-6-1).

#### Examples

 $penalty(x = rnorm(6, 2, 1), lambda = c(0.5, 0.3, 0.1), hierarchy = 0, d = c(1, 1, 2, 2, 3, 3))$ 

<span id="page-6-1"></span>plot.smog *plot method for objects of the class smog*

#### Description

plot.smog can produce a panel of plots for the primal errors, dual errors, and the penalized loglikelihood values, based on the provided fitted model (x) in the S3method of smog.

#### Usage

```
## S3 method for class 'smog'
plot(x, type = "l", xlab = "iteration",caption = list("primal error", "dual error", "log-likelihood"), ...)
```
#### <span id="page-7-0"></span>Arguments

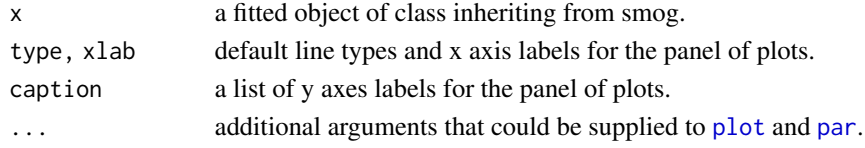

#### Details

For the panel of three plots, the xlab is "iterations" and the type is "l", by default. The ylab are "primal error", "dual error","log-likelihood", respectively. This panel of plots can reflect the convergence performance for the algorithm used in [smog](#page-0-0).

#### Author(s)

Chong Ma, <chongma8903@gmail.com>.

#### References

Ma C, Deng W, Ma S, Liu R and Galinsky K (2019). "Structural modeling using overlapped group penalties for discovering predictive biomarkers for subgroup analysis." *arXiv preprint arXiv:1904.11648*.

#### See Also

[par](#page-0-0), [plot.default](#page-0-0), [predict.smog](#page-7-1), [smog.default](#page-12-1), [smog.formula](#page-12-2), [cv.smog](#page-1-1).

<span id="page-7-1"></span>predict.smog *predict method for objects of the class smog*

#### Description

predict.smog can produce the prediction for user-given new data, based on the provided fitted model (object) in the S3method of smog. If the newdata omitted, it would output the prediction for the fitted model itself. The yielded result should match with the family in the provided model. See [smog](#page-0-0).

#### Usage

```
## S3 method for class 'smog'
predict(object, newdata = NULL, family = "gaussian", ...)
```
#### Arguments

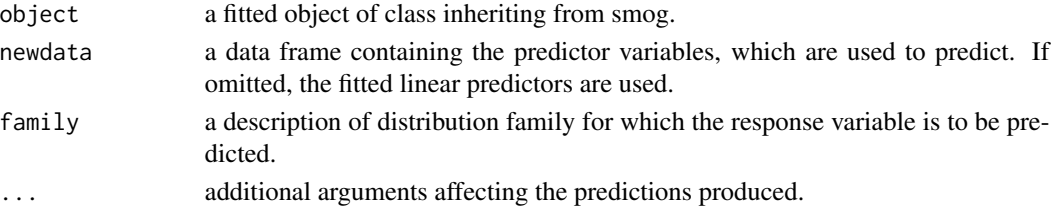

<span id="page-8-0"></span>prox 9

#### Details

If newdata = NULL, the fitted.value based on the object is used for the prediction.

#### Value

If family = "gaussian", a vector of prediction for the response is returned. For family = "coxph", a vector of predicted survival probability is returned. When family = "binomial", it outputs a data frame containing the predicted group labels and the corresponding probabilies.

#### Author(s)

Chong Ma, <chongma8903@gmail.com>.

#### References

Ma C, Deng W, Ma S, Liu R and Galinsky K (2019). "Structural modeling using overlapped group penalties for discovering predictive biomarkers for subgroup analysis." *arXiv preprint arXiv:1904.11648*.

#### See Also

[smog.default](#page-12-1), [smog.formula](#page-12-2), [cv.smog](#page-1-1), [plot.smog](#page-6-1).

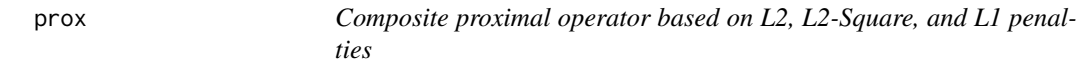

#### Description

Composite proximal operator based on L2, L2-Square, and L1 penalties

#### Usage

prox(x, lambda, hierarchy, d)

#### Arguments

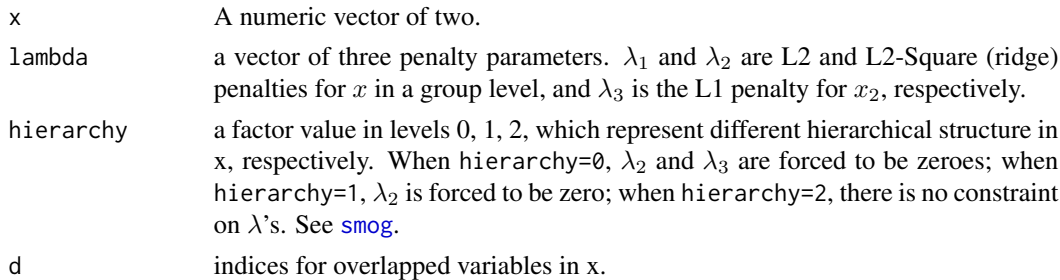

#### Value

A two-dimensional numerical vector, soft-thresholded based on a composition of  $\lambda_1$ ,  $\lambda_2$ , and  $\lambda_3$ .

#### <span id="page-9-0"></span>Author(s)

Chong Ma, <chongma8903@gmail.com>.

#### References

Ma C, Deng W, Ma S, Liu R and Galinsky K (2019). "Structural modeling using overlapped group penalties for discovering predictive biomarkers for subgroup analysis." *arXiv preprint arXiv:1904.11648*.

#### See Also

[cv.smog](#page-1-1), [smog.default](#page-12-1), [smog.formula](#page-12-2), [predict.smog](#page-7-1), [plot.smog](#page-6-1).

#### Examples

 $prox(x = rnorm(6, 2, 1),$  lambda =  $c(0.5, 0.3, 0.1),$  hierarchy = 0, d =  $c(1, 1, 2, 2, 3, 3)$ )

proxL1 *L1 proximal operator*

#### Description

L1 proximal operator

#### Usage

proxL1(x, lambda)

#### Arguments

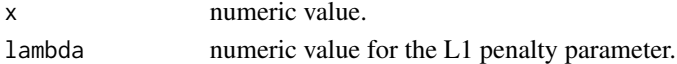

#### Value

A numeric value soft-thresholded by  $\lambda$ , which is  $sign(x)(|x| - \lambda)_+$ .

#### Author(s)

Chong Ma, <chongma8903@gmail.com>.

#### References

Ma C, Deng W, Ma S, Liu R and Galinsky K (2019). "Structural modeling using overlapped group penalties for discovering predictive biomarkers for subgroup analysis." *arXiv preprint arXiv:1904.11648*.

#### Examples

proxL1(2.0,0.5)

<span id="page-10-0"></span>

#### Description

L2 proximal operator

#### Usage

proxL2(x, lambda)

#### Arguments

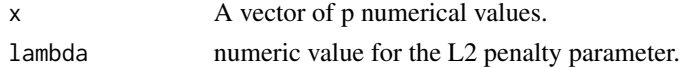

#### Value

A numeric vector soft-thresholded by  $\lambda$  as a group, which is  $(1 - \frac{\lambda \sqrt{p}}{\sqrt{x_1^2 + \dots + x_p^2}})_{+}x$ .

#### Author(s)

Chong Ma, <chongma8903@gmail.com>.

#### References

Ma C, Deng W, Ma S, Liu R and Galinsky K (2019). "Structural modeling using overlapped group penalties for discovering predictive biomarkers for subgroup analysis." *arXiv preprint arXiv:1904.11648*.

#### Examples

proxL2(rnorm(6,2,1),0.5)

sim\_rct\_biomarker *Simulate a randomized clinical trial with biomarkers*

#### Description

sim\_rct\_biomarker is used to simulate clinical trial data with specified treatment, prognostic, and predictive effect sizes.

#### Usage

```
sim\_rot\_biomarker(n = 50, p = 100, p\_prog = 5, p\_pred = 5, p\_both = 5,v_{\text{int}} = 0.4, v_{\text{pro}} = 0.2, v_{\text{pred}} = 0.2, v_{\text{err}} = 0.2, corr = NULL,
  family = "gaussian", \ldots)
```
#### Arguments

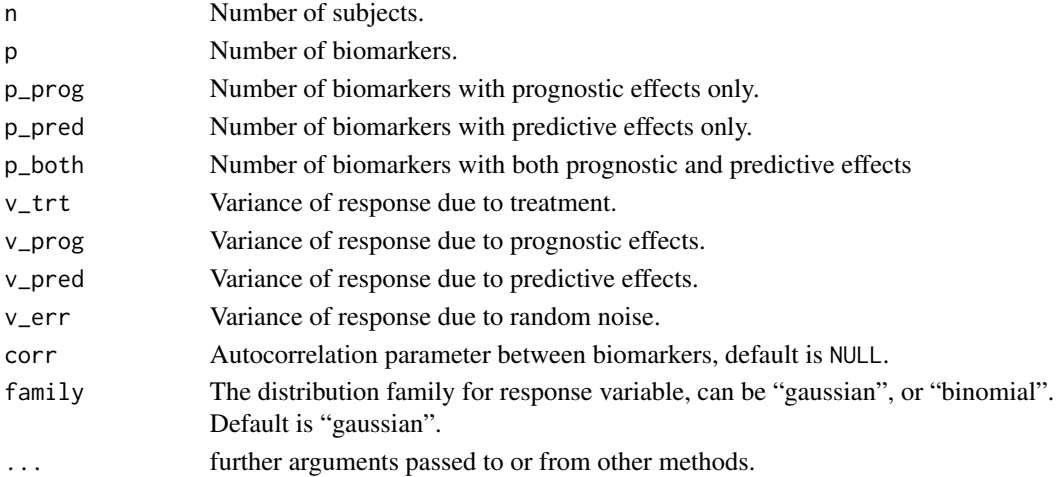

#### Value

A list containing several variables.

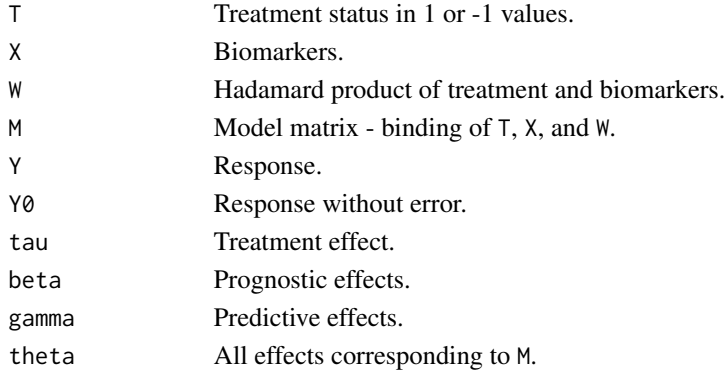

#### Author(s)

Chong Ma <chong.ma@yale.edu>, Kevin Galinsky <Kevin.Galinsky@takeda.com>.

#### References

Ma C, Deng W, Ma S, Liu R and Galinsky K (2019). "Structural modeling using overlapped group penalties for discovering predictive biomarkers for subgroup analysis." *arXiv preprint arXiv:1904.11648*.

#### Examples

```
sim <- sim_rct_biomarker(n = 1e5)
var(sim$T * sim$tau)
var(sim$X %*% sim$beta)
var(sim$W %*% sim$gamma)
```
<span id="page-12-1"></span><span id="page-12-0"></span>smog.default *Generalized linear model constraint on hierarchical structure by using overlapped group penalty*

#### <span id="page-12-2"></span>Description

smog fits a linear non-penalized phynotype (demographic) variables such as age, gender, treatment, etc, and penalized groups of prognostic effect (main effect) and predictive effect (interaction effect), by satisfying the hierarchy structure: if a predictive effect exists, its prognostic effect must be in the model. It can deal with continuous, binomial or multinomial, and survival response variables, underlying the assumption of Gaussian, binomial (multinomial), and Cox proportional hazard models, respectively. It can accept [formula](#page-0-0), and output coefficients table, fitted.values, and convergence information produced in the algorithm iterations.

#### Usage

```
## Default S3 method:
smog(x, y, g, v, label, lambda1, lambda2, lambda3,
  family = "gaussian", subset = NULL, rho = 10, scale = TRUE,eabs = 0.001, erel = 0.001, LL = 1, eta = 1.25, maxitr = 1000, ...)
## S3 method for class 'formula'
smog(formula, data = list(), g, v, label, lambda1, lambda2,
 lambda3, ...)
```
#### Arguments

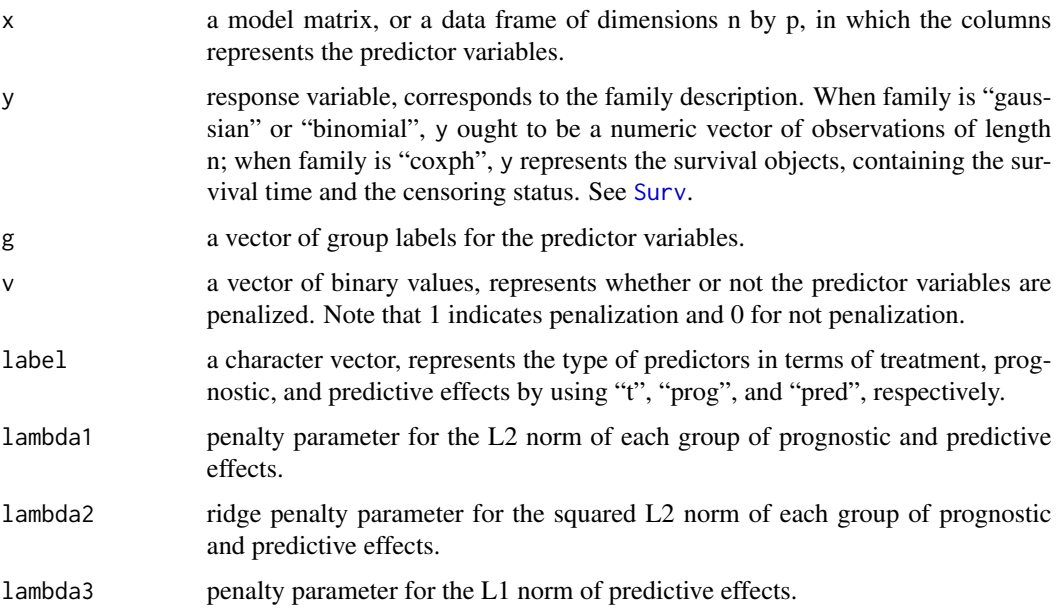

<span id="page-13-0"></span>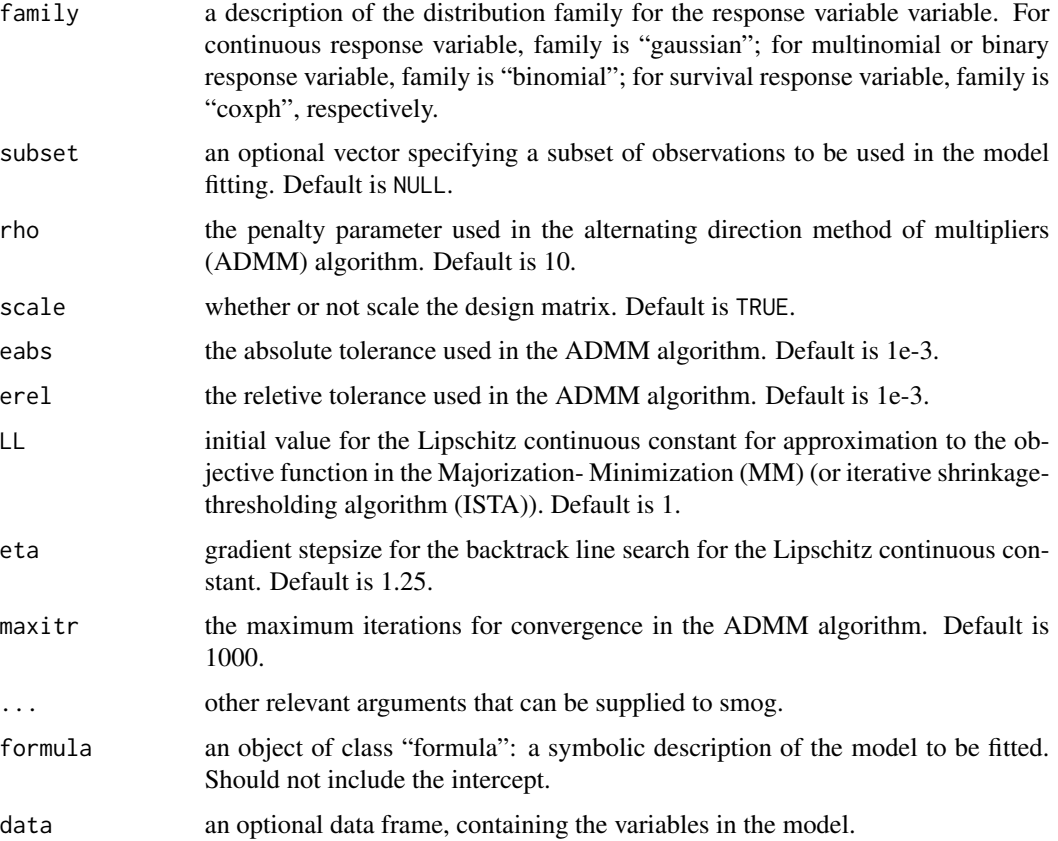

#### Details

The formula has the form response  $\sim \theta$  + terms where terms is a series of predictor variables to be fitted for response. For gaussian family, the response is a continuous vector. For binomial family, the response is a factor vector, in which the last level denotes the "pivot". For coxph family, the response is a [Surv](#page-0-0) object, containing the survival time and censoring status.

The terms contains the non-penalized predictor variables, and many groups of prognostic and predictive terms, where in each group the prognostic term comes first, followed by the predictive term.

Different hierachical structures within groups can result from adjusting the penalty parameters in the penalty function:

$$
\Omega(\boldsymbol{\beta}) = \lambda_1 ||\boldsymbol{\beta}|| + \lambda_2 ||\boldsymbol{\beta}||^2 + \lambda_3 |\beta_2|
$$

Where  $\beta = (\beta_1, \beta_2)$ . Note that  $\beta_1$  denotes the prognostic effect (main effect), and  $\beta_2$  for the predictive effect (interactive effect), respectively. When  $\lambda_2 = 0$  and  $\lambda_3 = 0$ , it indicates no structure within groups. When  $\lambda_2 \neq 0$ , the penalty function honors the structure within groups such that: predictive effect  $\neq 0 \Longrightarrow$  prognostic effect  $\neq 0$ .

rho,eabs,erel,LL,eta are the corresponding parameters used in the itervative shrinkage-thresholding algorithm (ISTA) and the alternating direction method of multipliers algorithm (ADMM).

Note that the missing values in the data are supposed to be dealt with in the data preprocessing, before applying the method.

#### <span id="page-14-0"></span>Value

smog returns an object of class inhering from "smog". The generic accessor functions coef, coefficients, fitted.value, and predict can be used to extract various useful features of the value returned by smog.

An object of "smog" is a list containing at least the following components:

- coefficients a data frame containing the nonzero predictor variables' indexes, names, and estimates. When family is "binomial", the estimates have K-1 columns, each column representing the weights for the corresponding group. The last group behaves the "pivot".
- fitted.values the fitted mean values for the response variable, for family is "gaussian". When family is "binomial", the fitted.values are the probabilies for each class; when family is "coxph", the fitted.values are survival probabilities.
- model a list of estimates for the intercept, treatment effect, and prognostic and predictive effects for the selectd biomarkers.
- weight the weight of predictors resulted from the penalty funciton, is used to calculate the degrees of freedom.
- DF the degrees of freedom. When family = "gaussian",  $DF = tr(x'_{\lambda}(x'_{\lambda}x_{\lambda} +$  $W(x_{\lambda})$ . For other families, DF is approximated by  $diag(1/(1+W))$ .
- criteria model selection criteria, including the correction Akaike's Information Criterion (AIC), AIC, Bayesian Information Criterion (BIC), and the generalized crossvalidation score (GCV), respectively. See also cv. smog.

**cAIC**  $\frac{n}{2}$ log( $|2^*$ log-likelihood $|$ ) +  $\frac{n}{2}$  $\left(\frac{1+k/n}{1-k+2/n}\right)$ .

AIC  $\log(|2^*log\text{-likelihood}|/n) + 2\frac{k}{n}$ .

**BIC**  $\log(|2^* \log-\text{likelihood}|/n) + 2\frac{k}{n}\log(n)$ .

**GCV**  $|2^*log\text{-likelihood}| / (n(1 - k/n)^2)$ .

Where k is the degrees of freedom DF, which is related to the penalty parameters  $\lambda$ 's.

- llikelihood the log-likelihood value for the converged model.
- loglike the penalized log-likelihood values for each iteration in the algorithm.
- PrimalError the averged norms  $||\beta Z||/\sqrt{p}$  for each iteration, in the ADMM algorithm.

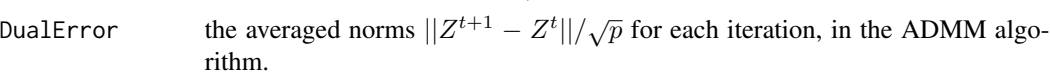

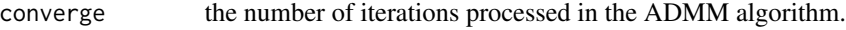

- call the matched call.
- formula the formula supplied.

#### Author(s)

Chong Ma, <chongma8903@gmail.com>.

#### <span id="page-15-0"></span>References

Ma C, Deng W, Ma S, Liu R and Galinsky K (2019). "Structural modeling using overlapped group penalties for discovering predictive biomarkers for subgroup analysis." *arXiv preprint arXiv:1904.11648*.

#### See Also

[cv.smog](#page-1-1), [predict.smog](#page-7-1), [plot.smog](#page-6-1).

#### Examples

```
require(coxed)
n=50;p=100
set.seed(2018)
# generate design matrix x
s=10
x=matrix(0,n,1+2*p)
x[,1]=sample(c(0,1),n,replace = TRUE)x[,seq(2,1+2*p,2)]=matrix(rnorm(n*p),n,p)x[,seq(3,1+2*p,2)]=x[,seq(2,1+2*p,2)]*x[,1]
gc = c(p+1, rep(1:p, rep(2,p))) # groupsv=c(\emptyset, rep(1,2*p)) # penalization status
label=c("t",rep(c("prog","pred"),p)) # type of predictor variables
# generate beta
beta=c(rnorm(13,0,2),rep(0,ncol(x)-13))
beta[c(2,4,7,9)]=0
# generate y
data1=x%*%beta
noise1=rnorm(n)
snr1=as.numeric(sqrt(var(data1)/(s*var(noise1))))
y1=data1+snr1*noise1
lfit1=smog(x,y1,g,v,label,lambda1=8,lambda2=0,lambda3=8,family = "gaussian")
## generate binomial data
prob=exp(as.matrix(x)%*%as.matrix(beta))/(1+exp(as.matrix(x)%*%as.matrix(beta)))
y2=ifelse(prob<0.5,0,1)
lfit2=smog(x,y2,g,v,label,lambda1=0.03,lambda2=0,lambda3=0.03,family = "binomial")
## generate survival data
data3=sim.survdata(N=n,T=100,X=x,beta=beta)
y3=data3$data[,c("y","failed")]
y3$failed=ifelse(y3$failed,1,0)
colnames(y3)=c("time","status")
lfit3=smog(x,y3,g,v,label,lambda1=0.2,lambda2=0,lambda3=0.2,family = "coxph")
```
# <span id="page-16-0"></span>Index

cv.smog, [2,](#page-1-0) *[6](#page-5-0)[–10](#page-9-0)*, *[15,](#page-14-0) [16](#page-15-0)* foreach, *[3](#page-2-0)* formula, *[13](#page-12-0)* glog, [4](#page-3-0) makeCluster, *[3](#page-2-0)* par, *[8](#page-7-0)* penalty, [6](#page-5-0) plot, *[8](#page-7-0)* plot.default, *[8](#page-7-0)* plot.smog, *[3](#page-2-0)*, *[6,](#page-5-0) [7](#page-6-0)*, [7,](#page-6-0) *[9,](#page-8-0) [10](#page-9-0)*, *[16](#page-15-0)* predict.smog, *[3](#page-2-0)*, *[6](#page-5-0)[–8](#page-7-0)*, [8,](#page-7-0) *[10](#page-9-0)*, *[16](#page-15-0)* prox, [9](#page-8-0) proxL1, [10](#page-9-0) proxL2, [11](#page-10-0) registerDoParallel, *[3](#page-2-0)* sim\_rct\_biomarker, [11](#page-10-0) smog, *[5](#page-4-0)*, *[7](#page-6-0)[–9](#page-8-0)* smog.default, *[3](#page-2-0)*, *[6](#page-5-0)[–10](#page-9-0)*, [13](#page-12-0) smog.formula, *[3](#page-2-0)*, *[6](#page-5-0)[–10](#page-9-0)* smog.formula *(*smog.default*)*, [13](#page-12-0) Surv, *[2](#page-1-0)*, *[4](#page-3-0)*, *[13,](#page-12-0) [14](#page-13-0)*